Министерство науки и высшего образования Российской Федерации НАЦИОНАЛЬНЫЙ ИССЛЕДОВАТЕЛЬСКИЙ ТОМСКИЙ ГОСУДАРСТВЕННЫЙ УНИВЕРСИТЕТ (НИ ТГУ)

Геолого-географический факультет

УТВЕРЖДАЮ: Декан геолого-географического Teoriero**факультета** 75 географический факультет П.А. Тишин  $\sqrt{27}$  pelpa 2022 г.

Рабочая программа дисциплины Технологии цифровой обработки космических снимков

> по направлению подготовки 05.04.02 География

Направленность (профиль) подготовки: «Цифровые технологии в географии»

> Форма обучения Очная

Квалификация Магистр

> Год приема 2021

Код дисциплины в учебном плане: Б1.В.ДВ.01.01.04

СОГЛАСОВАНО: Руководитель ОП<br>H.C. Евсеева

Председатель УМК<br>М.А. Каширо

Томск - 2022

# **1. Цель и планируемые результаты освоения дисциплины (модуля)**

Целью освоения дисциплины является формирование следующих компетенций:

– ПК-2 – способен проектировать, формировать и обрабатывать базы пространственных данных, включая данные дистанционного зондирования, и создавать на их основе геоинформационные продукты, в т.ч. с использованием технологий вебкартографии

– ПК-4 – способен планировать и координировать выполнение технологических операций по работе с геоинформационными системами для решения задач органов территориального управления.

Результатами освоения дисциплины являются следующие индикаторы достижения компетенций:

ИПК-2.1. Проектирует, формирует и обрабатывает базы пространственных данных, включая карты и данные дистанционного зондирования, с использованием профессионального программного обеспечения и геоинформационных технологий.

ИПК-4.2. Координирует выполнение технологических операций по работе с геоинформационными системами, включая формирование, поддержку и развитие баз геоданных, кадастров земельных и других ресурсов, для решения задач государственного и муниципального уровня.

# **2. Задачи освоения дисциплины**

– Освоить понятийный аппарат цифровой обработки космических снимков с получением навыков работы с программным комплексом ERDAS Imagine.

– Научиться проектировать и формировать базы пространственных данных на основе обработки ДДЗ с использованием профессионального программного обеспечения и геоинформационных технологий.

– Научиться координировать выполнение отдельных этапов и технологических операций по обработке космических снимков.

# **3. Место дисциплины (модуля) в структуре образовательной программы**

Дисциплина относится к части образовательной программы, формируемой участниками образовательных отношений, предлагается обучающимся на выбор.

# **4. Семестр(ы) освоения и форма(ы) промежуточной аттестации по дисциплине**

Семестр 2, зачёт.

# **5. Входные требования для освоения дисциплины**

Для успешного освоения дисциплины требуются результаты обучения по следующим дисциплинам: «Основы цифровых геотехнологий», «Моделирование геосистем».

# **6. Язык реализации**

Русский

# **7. Объем дисциплины (модуля)**

Общая трудоемкость дисциплины составляет 3 з.е., 108 часов, из которых

– лекции: 8 ч.;

– практические занятия: 26 ч.;

в том числе практическая подготовка: 26 ч.

Объем самостоятельной работы студента определен учебным планом.

# **8. Содержание дисциплины (модуля), структурированное по темам**

*Тема 1. Применение данных дистанционного зондирования (ДДЗ) в ГИС и тематическом картографировании.* 

#### *Тема 2. Физические основы космических съёмок.*

Спектральные диапазоны съёмки. Взаимодействие излучения с атмосферой. Особенности спектральных характеристик объектов.

#### *Тема 3. Системы дистанционного зондирования.*

Пространственные, радиометрические, спектральные и временные характеристики. Группировки искусственных спутников Земли.

*Тема 4. Этапы, уровни обработки и форматы представления данных дистанционного зондирования Земли.*

Особенности формирования цифровых космических изображений. Этапы предварительной обработки, уровни коррекции и форматы представления данных космической съёмки.

*Тема 5. Коррекция геометрических искажений космических снимков.*

Причины появления геометрических искажений. Методы коррекции геометрических искажений. Алгоритмы пересчета растра. Ортотрансформирование.

*Тема 6. Методы дешифрирования, основанные на преобразовании спектральных яркостей (спектральные преобразования).*

Спектральное пространство и дешифровочные признаки. Сущность спектральных преобразований. Многозональные индексы (вегетационные, почвенные, водные и др.). Синтез изображений и анализ главных компонент. Преобразование «колпак с кисточкой». Повышение контрастности снимков.

### *Тема 7. Пространственные преобразования.*

Виды пространственных преобразований. Фильтрация в пространственной области. Фильтрация в области пространственных частот. Модели шума. Объединение снимков с различным пространственным разрешением.

#### *Тема 8. Алгоритмы классификации.*

Правила и типы автоматизированной классификации. Алгоритмы контролируемой классификации. Алгоритмы неконтролируемой классификации. Оценка результатов классификации.

### **9. Текущий контроль по дисциплине**

Текущий контроль по дисциплине проводится путем контроля посещаемости, проведения практических работ, тестов по лекционному материалу, выполнения индивидуального задания, и фиксируется в форме контрольной точки не менее одного раза в семестр.

#### **10. Порядок проведения и критерии оценивания промежуточной аттестации**

**Зачет во втором семестре** проводится в форме выполнения практического задания на компьютере с использованием профессионального программного обеспечения. Продолжительность зачета 1,5 часа. Практическое задание проверяет ИПК-2.1 и ИПК-4.2.

Пример практического задания:

Выполните географическую привязку космического снимка. Затем выполните построение растровой тематической карты по данным дистанционного зондирования Земли, используя метод неконтролируемой классификации ISODATA программы Erdas Imagine или ArcGIS.

Результаты зачета определяются оценками «зачтено», «не зачтено».

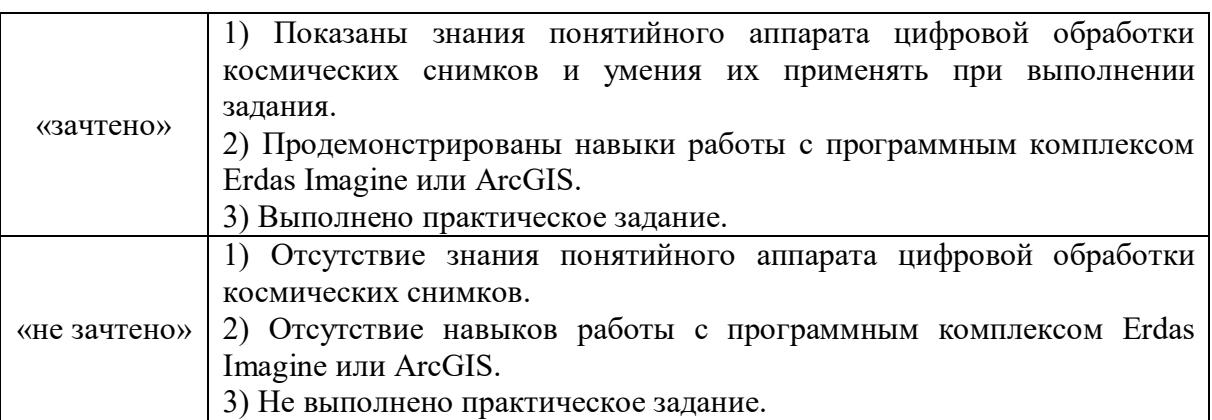

Критерии оценивания знаний и умений обучающихся на зачёте

# **11. Учебно-методическое обеспечение**

а) Электронный учебный курс по дисциплине в электронном университете «Moodle» - <https://moodle.tsu.ru/course/view.php?id=26408>

б) Оценочные материалы текущего контроля и промежуточной аттестации по дисциплине - <https://moodle.tsu.ru/course/view.php?id=26408>

в) План практических занятий по дисциплине.

*Примерный перечень тем практических работ*

1. Применение данных дистанционного зондирования в ГИС и тематическом картографировании. Программы обработки цифровых снимков.

2. Настройки параметров и отображение данных в Erdas Imagine. Импорт изображений.

3. Яркостные преобразования изображения: применение различных комбинаций цветовых каналов. Определение спектральных свойств объектов на основе синтеза цветного изображения и графиков спектрального образа. Анализ изображений в псевдоцветах.

4. Применение спектральных улучшений: анализ главных компонент, функция Tasseled Cap. Расчет индексов по мультиспектральному изображению (например, расчет соотношения минералов в почве). Использование вегетационного индекса при дешифрировании ландшафтов высокогорья.

5. Применение пространственных улучшений.

6. Создание мозаики изображений.

7. Координатная привязка и геометрическое трансформирование снимков.

8. Выполнение классификации без обучения (или неконтролируемая классификация). Дешифрирование ландшафтов.

9. Выполнение классификации с обучением (или контролируемая классификация) и анализ полученных результатов.

10. Работа с атрибутивными таблицами растровых и векторных слоёв.

11. Создание тематического растрового изображения потенциально эрозионноопасных территорий, на основе графической модели.

г) Учебно-методические комплексы:

1. Хромых В.В., Хромых О.В. Работа с данными дистанционного зондирования в ГИС: учебно-методический комплекс. – Томск: ИДО ТГУ, 2007. – URL: <http://vital.lib.tsu.ru/vital/access/manager/Repository/vtls:000244019>

2. Хромых В.В., Хромых О.В. Пространственный анализ в ГИС. Учебнометодический комплекс / [Электронный ресурс]: интерактив. учеб. – Электрон. дан. и прогр. – Томск: Институт дистанционного образования ТГУ. – 1 электрон. опт. диск (CD-ROM). – Режим доступа:<http://ido.tsu.ru/bank.php?course=171> (17,8 Мб)

3. Хромых В.В., Хромых О.В. Компьютерная графика для географов. Учебнометодический комплекс / [Электронный ресурс]: интерактив. учеб. – Электрон. дан. и прогр. – Томск: Институт дистанционного образования ТГУ. – 1 электрон. опт. диск (CD-ROM). – Режим доступа:<http://ido.tsu.ru/bank.php?course=169> (90,8 Мб)

4. Хромых В.В., Хромых О.В. Цифровые модели рельефа [Электронный ресурс]: интерактив. учеб. – Электрон. дан. и прогр. – Томск: Институт дистанционного образования ТГУ. – 1 электрон. опт. диск (CD-ROM). – Режим доступа: <http://www.ido.tsu.ru/bank.php?cat=52>

# **12. Перечень учебной литературы и ресурсов сети Интернет**

а) основная литература:

Современные технологии обработки данных дистанционного зондирования Земли / С.В. Антонушкина, В.С. Гуров, Н.А. Егошкин и др. – М.: Физматлит, 2015. – 459 с. – URL: http://e[.lanbook.](http://e.lanbook.com/books/element.php?pl1_id=72001)com/books/element.php?pl1\_id=72001

Шовенгердт Р.А. Дистанционное зондирование. Модели и методы обработки изображений. – М.: Техносфера, 2013. – 592 с.

Лурье И.К. Геоинформационное картографирование. Методы геоинформатики и цифровой обработки космических снимков. – М.: КДУ, 2016. – 423 с.

Лурье И.К., Косиков А.Г. Теория и практика цифровой обработки изображений. – М.: Научный мир, 2003. – 168 с. <https://www.lib.tsu.ru/limit/2023/000208669/000208669.pdf>

Хромых В.В., Хромых О.В. Работа с данными дистанционного зондирования в ГИС: учебно-методический комплекс. – Томск: ИДО ТГУ, 2007. – URL: <http://vital.lib.tsu.ru/vital/access/manager/Repository/vtls:000244019>

Кашкин В.Б. Цифровая обработка аэрокосмических изображений. – Красноярск: ИПК СФУ, 2008. – 1 онлайн-ресурс (278 с.) – (Электронный учебно-методический комплекс). URL:<http://sun.tsu.ru/limit/2017/000554474/000554474.pdf>

Лозовая С. Фотограмметрия и дистанционное зондирование территорий: практикум. учебное пособие / С. Ю. Лозовая, Н. М. Лозовой, А. В. Прохоров. – Белгород: Белгородский государственный технологический университет им. В.Г. Шухова, ЭБС АСВ, 2012. – 168 с.. URL: https://www.iprbookshop.ru/28415.html

Новые технологии дистанционного зондирования Земли из космоса / В. В. Груздов, Ю. В. Колковский, А. В. Криштопов, А. И. Кудря. – Москва: Техносфера, 2019. – 482 с.. URL: https://www.iprbookshop.ru/93363.html

б) дополнительная литература:

Шихов А.Н., Герасимов А.П., Пономарчук А.И., Перминова Е.С. Тематическое дешифрирование и интепретация космических снимков среднего и высокого пространственного разрешения. – Пермь: Издательский центр «Perm University Press», 2020. – 190 с. – URL: http://sun.tsu.ru/limit/2020/000737738/000737738.pdf

Книжников Ю.Ф., Кравцова В.И., Тутубалина О.В. Аэрокосмические методы географических исследований. – М.: Издательский центр «Академия», 2011. – 416 с.

Чандра А.М., Гош С.К. Дистанционное зондирование и географические информационные системы. – М.: Техносфера, 2008. – 312 с. – URL: <http://sun.tsu.ru/limit/2016/000344422/000344422.pdf>

Рис Г.У. Основы дистанционного зондирования. – М.: Техносфера, 2006. – 336 с.

Кашкин В.Б. Цифровая обработка аэрокосмических изображений. / В.Б. Кашкин, А.И. Сухинин. – Красноярск: ИПК СФУ, 2008. – 278 с. – (Электронный учебнометодический комплекс). – URL:<http://sun.tsu.ru/limit/2017/000554474/000554474.pdf>

Токарева О.С. Обработка и интерпретация данных дистанционного зондирования Земли. – Томск: Издательство Томского политехнического университета, 2010. - 1 онлайнресурс (147 с.). – URL:<http://sun.tsu.ru/limit/2017/000554582/000554582.pdf>

Gorbachev S.V., Emelyanov S.G., Zhdanov D.S. Digital processing of aerospace images. – London : Red Square Scientific, 2018. – 243 p.

Чабан Л.Н. Автоматизированная обработка аэрокосмической информации для картографирования геопространственных данных. – М.: МИИГАИК, 2013. – 1 онлайнресурс (96 с.). – URL:<http://sun.tsu.ru/limit/2017/000554477/000554477.pdf>

Лабутина И.А. Использование данных дистанционного зондирования для мониторинга экосистем ООПТ. – Москва: Всемирный фонд дикой природы (WWF), 2011. – 90 с. URL:<https://www.iprbookshop.ru/13470.html>

Обработка цифровых аэрокосмических изображений для геоинформационных систем / С.Г. Емельянов, С.Ю. Мирошниченко, В.С. Панищев. – Старый Оскол: ТНТ,  $2017. - 175$  c.

в) ресурсы сети Интернет:

– Официальный сайт госкорпорации «Роскосмос» - [https://www.roscosmos.ru](https://www.roscosmos.ru/)

– Официальный сайт компании «СканЭкс» - [https://www.scanex.ru](https://www.scanex.ru/)

– Официальный сайт компании «Совзонд» - [https://sovzond.ru](https://sovzond.ru/)

– Официальный сайт компании «Геоскан» - <https://www.geoscan.aero/ru>

– Журнал [«Современные проблемы дистанционного зондирования Земли из](https://moodle.tsu.ru/mod/url/view.php?id=279230)  [космоса»](https://moodle.tsu.ru/mod/url/view.php?id=279230) - [http://jr.rse.cosmos.ru](http://jr.rse.cosmos.ru/)

– Журнал «Исследование Земли из космоса» - [http://www.jizk.ru](http://www.jizk.ru/)

– Журнал «Земля из космоса» - <http://zikj.ru/index.php/ru>

– Интернет-журнал «Геоматика» - [https://sovzond.ru/press](https://sovzond.ru/press-center/geomatics)-center/geomatics

– Журнал «Геопрофи» - <http://www.geoprofi.ru/about>

# **13. Перечень информационных технологий**

а) лицензионное и свободно распространяемое программное обеспечение:

– ArcGIS 10.3 (ESRI Inc.), тип лицензии: Advanced, плавающая на 25 рабочих мест;

– ERDAS Imagine, для образовательных учреждений;

– Microsoft Office Standart 2013 Russian: пакет программ. Включает приложения: MS Office Word, MS Office Excel, MS Office PowerPoint, MS Office On-eNote, MS Office Publisher, MS Outlook, MS Office Web Apps (Word Excel MS PowerPoint Outlook);

– публично доступные облачные технологии (Google Docs, Яндекс диск и т.п.).

б) информационные справочные системы:

– Электронный каталог Научной библиотеки ТГУ – <http://chamo.lib.tsu.ru/search/query?locale=ru&theme=system>

– Электронная библиотека (репозиторий) ТГУ – <http://vital.lib.tsu.ru/vital/access/manager/Index>

– ЭБС Лань – <http://e.lanbook.com/>

– ЭБС Консультант студента – <http://www.studentlibrary.ru/>

– Образовательная платформа Юрайт – <https://urait.ru/>

– ЭБС ZNANIUM.com – <https://znanium.com/>

– ЭБС IPRbooks – <http://www.iprbookshop.ru/>

в) профессиональные базы данных:

– Базы геоданных на весь мир Геологической службы США (цифровые карты, модели рельефа, космические снимки) – <https://earthexplorer.usgs.gov/>

– Геосервис Google Earth – https[://www.](https://www.google.ru/intl/ru/earth/)google.ru/intl/ru/earth/

– Геосервис Open Street Map – <https://www.openstreetmap.org/>

– Геосервис Сканэкс – <https://kosmosnimki.ru/>

# **14. Материально-техническое обеспечение**

Аудитории для проведения занятий лекционного типа.

Компьютерный ГИС-класс кафедры географии для проведения практических занятий, а также для самостоятельной работы (аудитория № 318 учебного корпуса № 6 НИ ТГУ), оснащенный компьютерной техникой с лицензионным программным обеспечением ГИС, доступом к сети Интернет, в электронную информационнообразовательную среду и к информационным справочным системам.

Аудитории для проведения занятий лекционного типа, индивидуальных и групповых консультаций, текущего контроля и промежуточной аттестации в смешенном формате («Актру»).

# **15. Информация о разработчиках**

Хромых Оксана Владимировна – кандидат географических наук, доцент кафедры географии НИ ТГУ.